古賀市認知症高齢者等行方不明SOSネットワーク事業

「認知症高齢者捜してメール」

◆協力サポーター・協力事業者の登録手順◆

## 1.登録用アドレス「support@req.jp[」に空メールを送信](mailto:support@req.jp」に空メールを送信)

○メールの題名や本文は不要です。

○[sagashite@city.fukuoka.lg.jp](mailto:sagashite@city.fukuoka.lg.jp) からのメールを受信可能にしてください。 ○登録及び情報提供は無料ですが、メールアドレスの登録及びメールの 送受信に要する通信費等は、協力者等の負担になります。

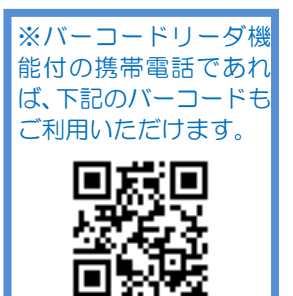

## 2.数分以内に登録のためのメールが届くので、登録フォームに入力

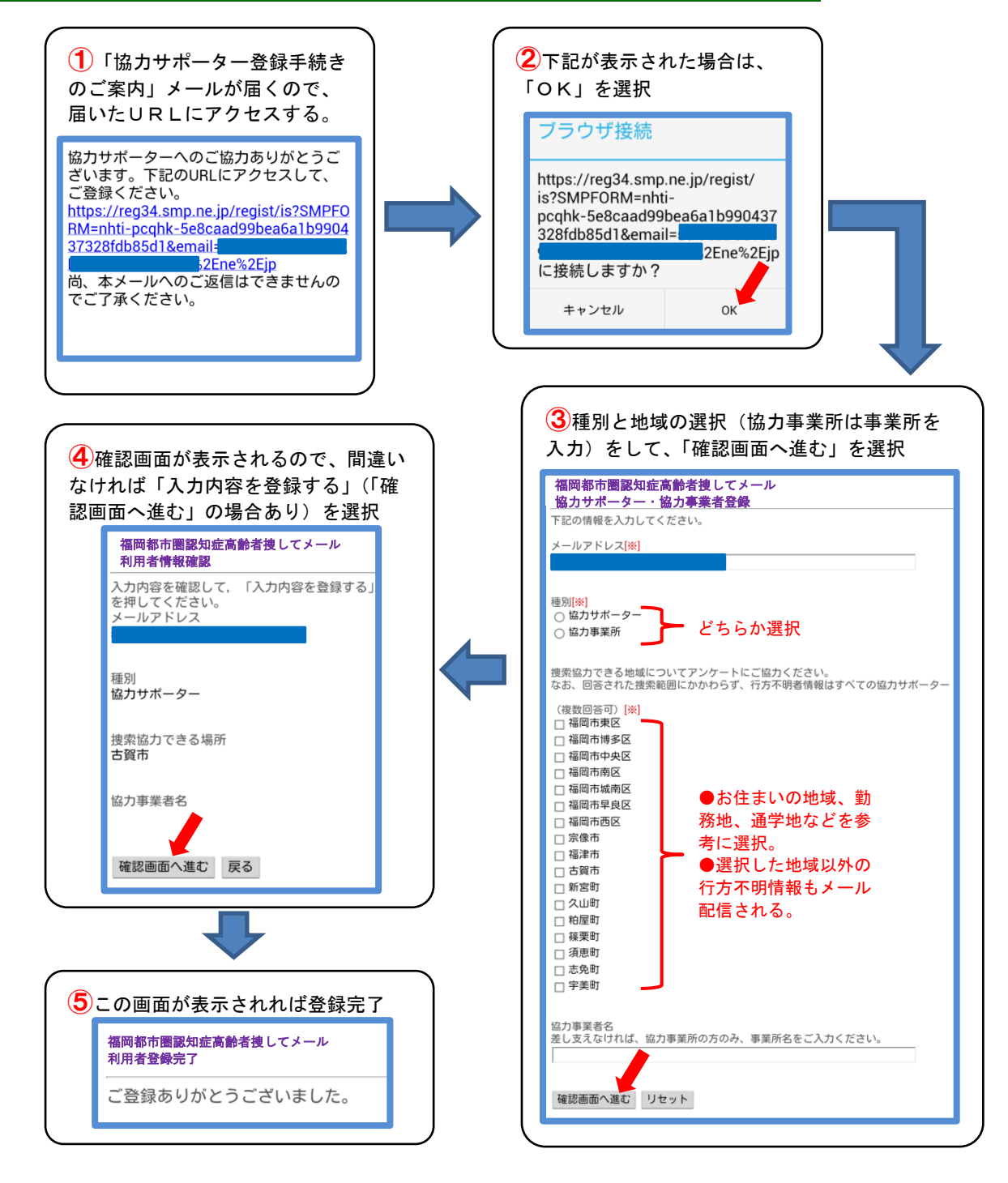